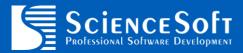

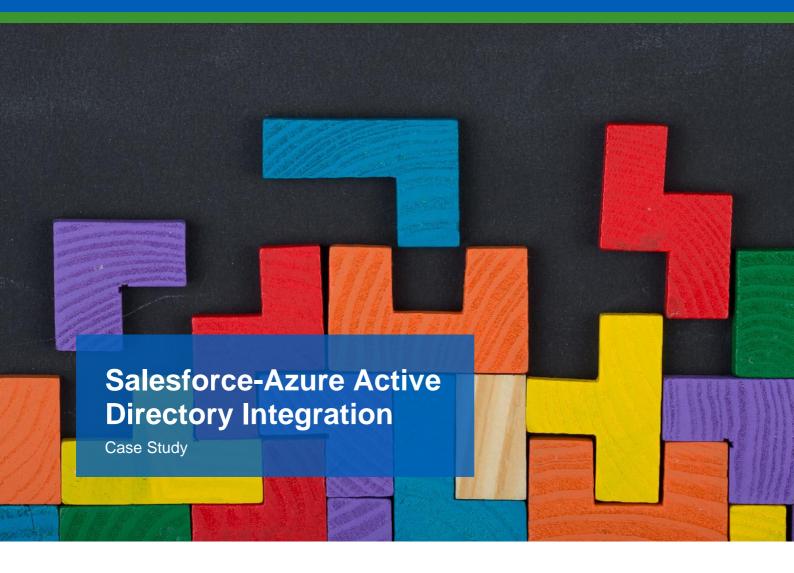

### Customer

The Customer is an IT company providing development and migration services for SharePoint and Office 365.

### Challenge

The Customer's client used an Office 365 portal for sending corporate emails, storing user credentials, and managing corporate devices and Salesforce Sales Cloud for managing their sales. Users had to enter their credentials separately in Salesforce and Office 365, which was rather inconvenient and hampered a smooth workflow. As a result, the Customer's client was in need of an easier way of working with these systems for their employees.

The Customer commissioned ScienceSoft as a subcontractor to set up single sign-on (SSO) for their client to access both the Salesforce solution and the Office 365 portal via one set of login credentials.

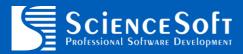

## Solution

To provide SSO for the Salesforce solution and Office 365 portal, ScienceSoft's team <u>performed the integration of Salesforce</u> with Azure Active Directory (AD), a cloud-based user authentication service used to sign in and access resources in Office 365. For that, ScienceSoft's developers made the following steps in Salesforce and Azure AD settings:

1. They registered the Customer's Salesforce solution in Azure AD. For that, they created the authentication certificate within Azure AD. The certificate enabled setting up an encrypted connection for transferring security tokens, which allowed users to log in both systems (Salesforce and Office 365).

2. They registered the users who needed SSO to the Salesforce solution and the Office 365 portal within Azure AD and provided permission settings to them.

3. They performed the same activities – creating the authentication certificate, registering users and providing permission settings – within the Salesforce solution.

### **Results**

The end Customer got the possibility to access both their Salesforce solution and the Office 365 portal with one login and password due to enabling SSO. It significantly improved user convenience and simplified the process of working with both systems.

# **Technologies and Tools**

Azure AD, Salesforce Sales Cloud, PowerShell.